## **Identity & Access Management: Use Cases**

This version is a draft one and it will be enhanced as the sprints progress.

## **Abbreviations list**

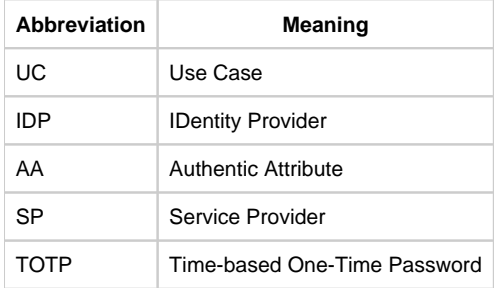

## **Actors**

- Citizen
- Mandated citizen
- Healthcare giver
- representative of an institution

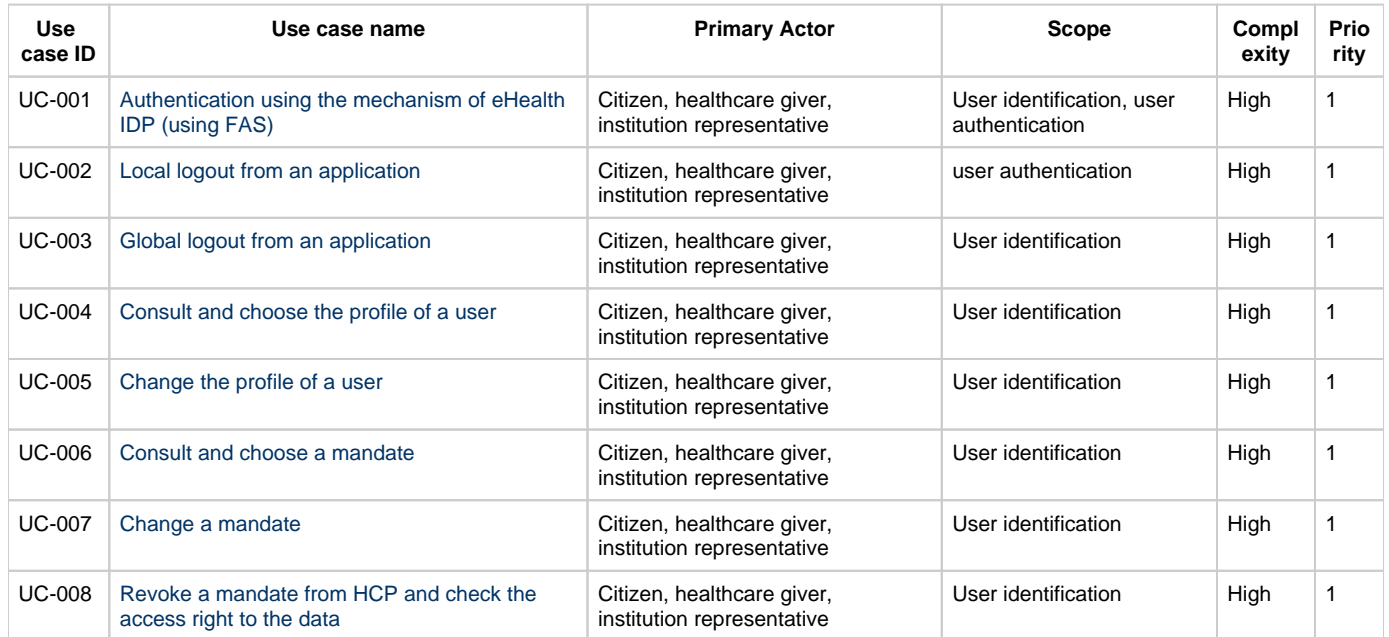